## 1 **Grave o seu jogo**

É obrigatória a gravação de toda a volta de forma local, certificando-se de que a contagem de voltas e seu Gamertag estejam visíveis durante toda a gravação. Essa gravação será requisitada pelos organizadores para a validação do tempo informado no site.

 $\overline{2}$ 

## **Configuração do jogo**

Dentro do jogo F1® 23, entre em **Tomada de Tempo** (Time Trial):

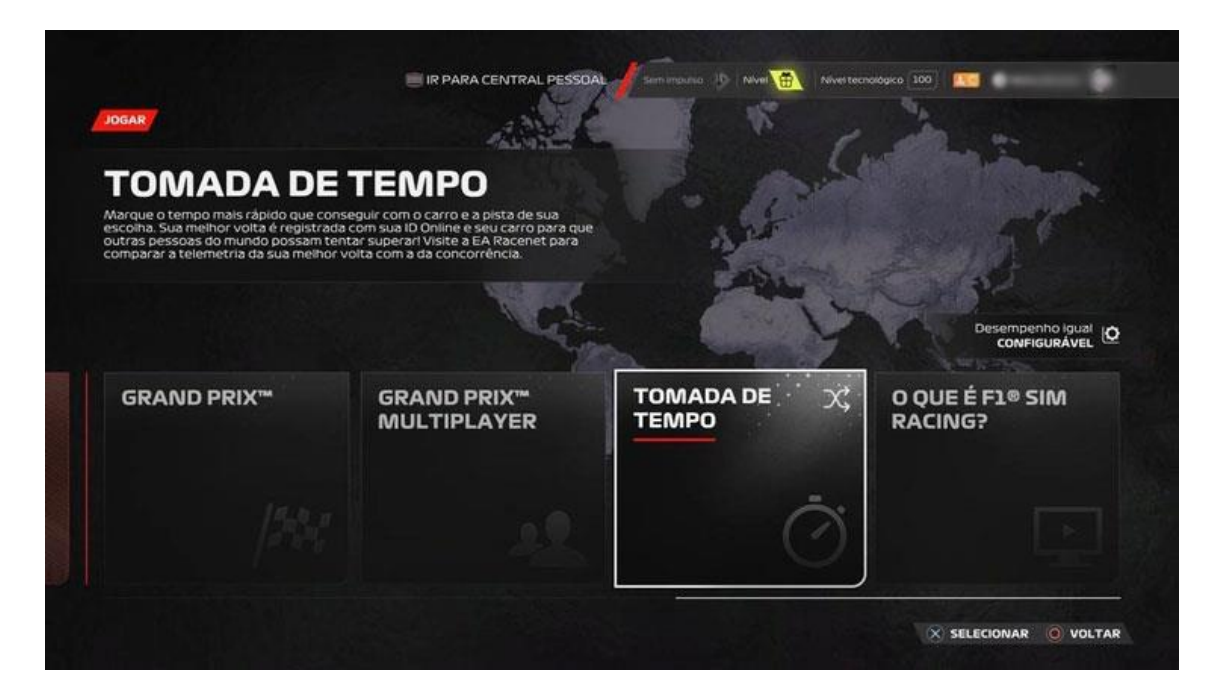

Selecione **"F1® 23"** na seleção de categoria:

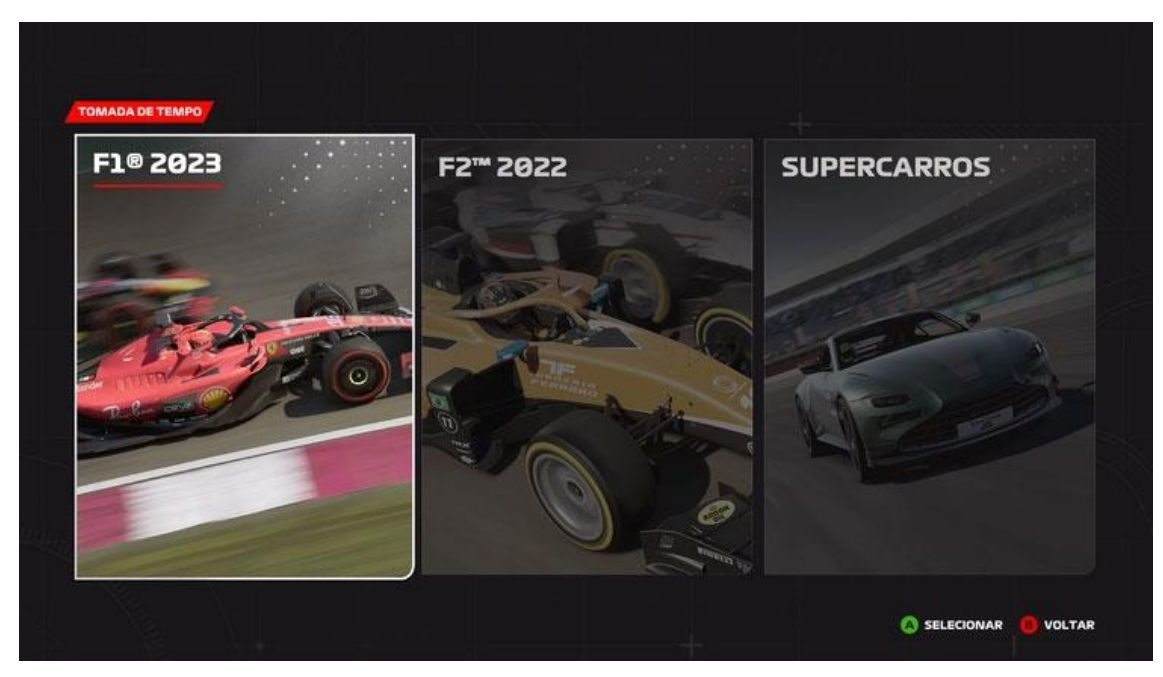

## 3 **Configurações de assistências**

Acesse configurações no **Menu de Pausa:**

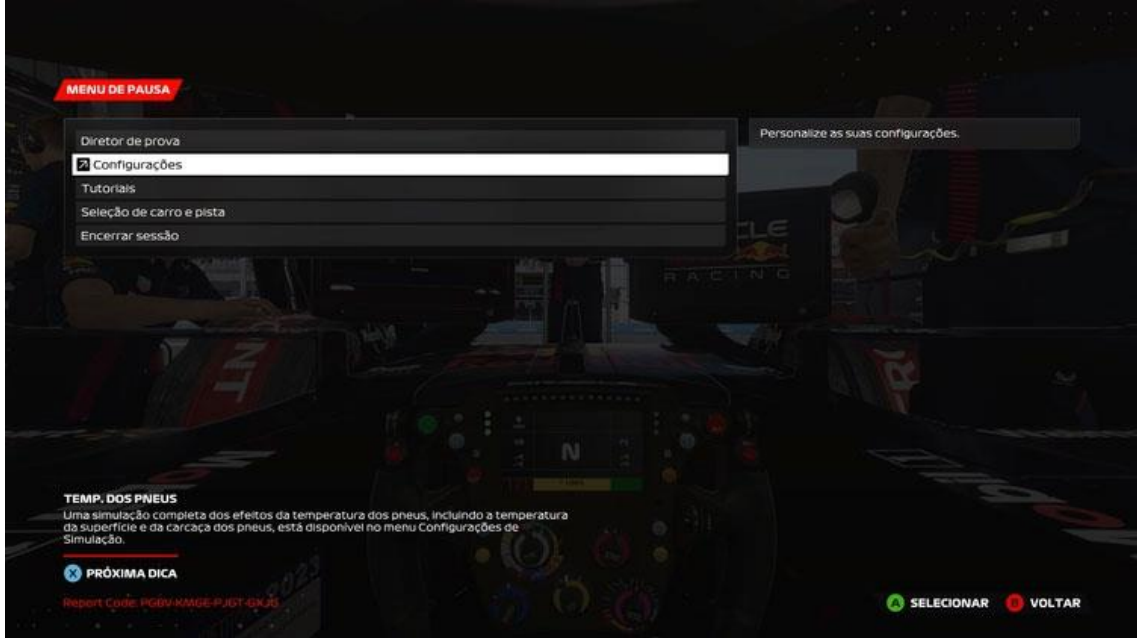

Acesse o menu **Assistências**:

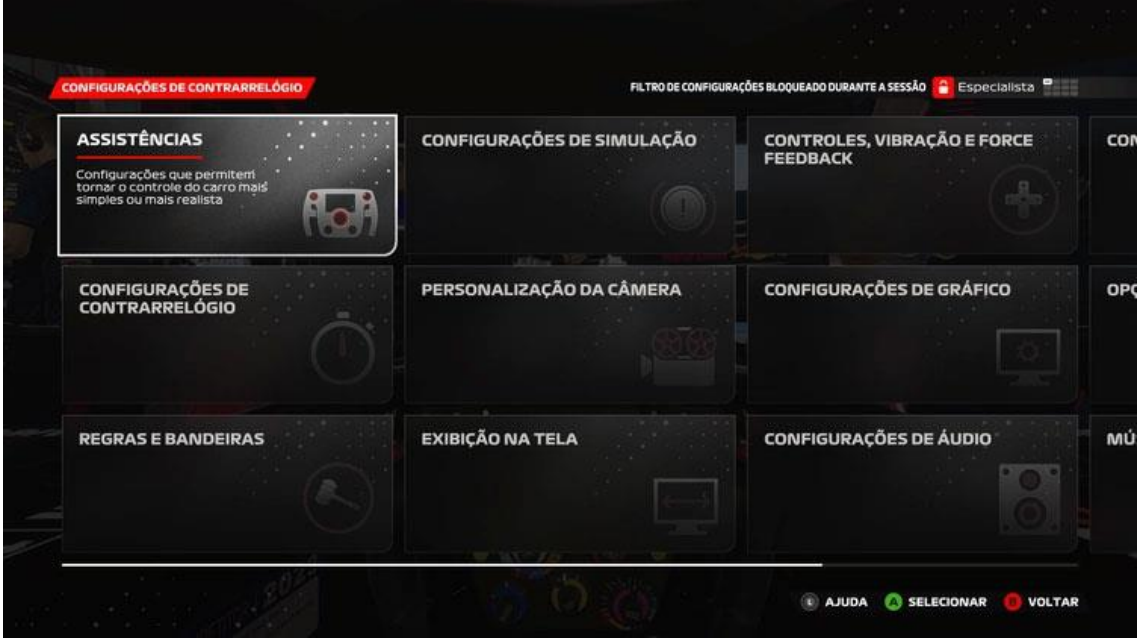

Desative todas as assistências:

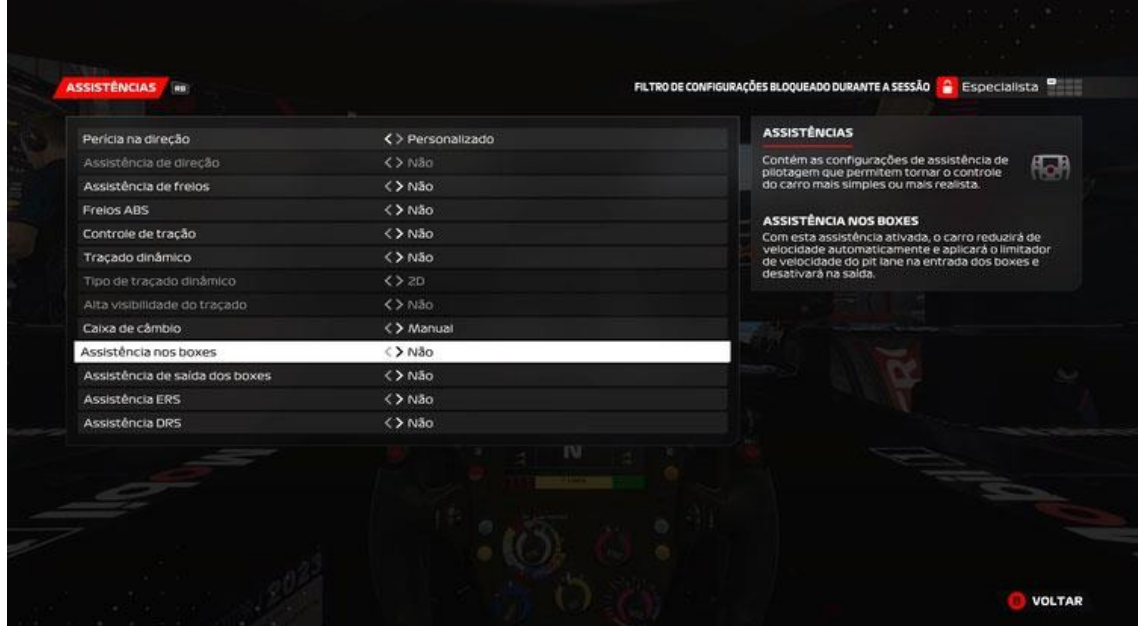

## 4 **Configurações do carro e sessão**

Novamente no menu de pausa, selecione **Seleção de carro e pista**:

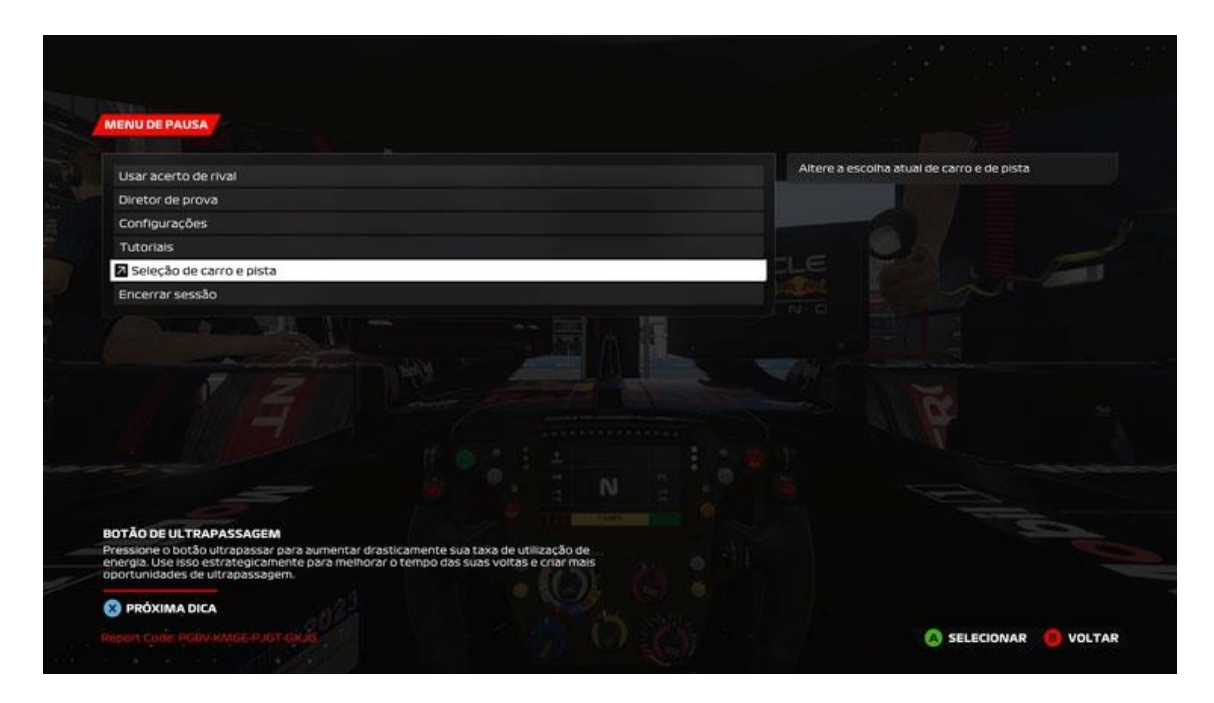

Altere o desepenho do carro para **Igual**:

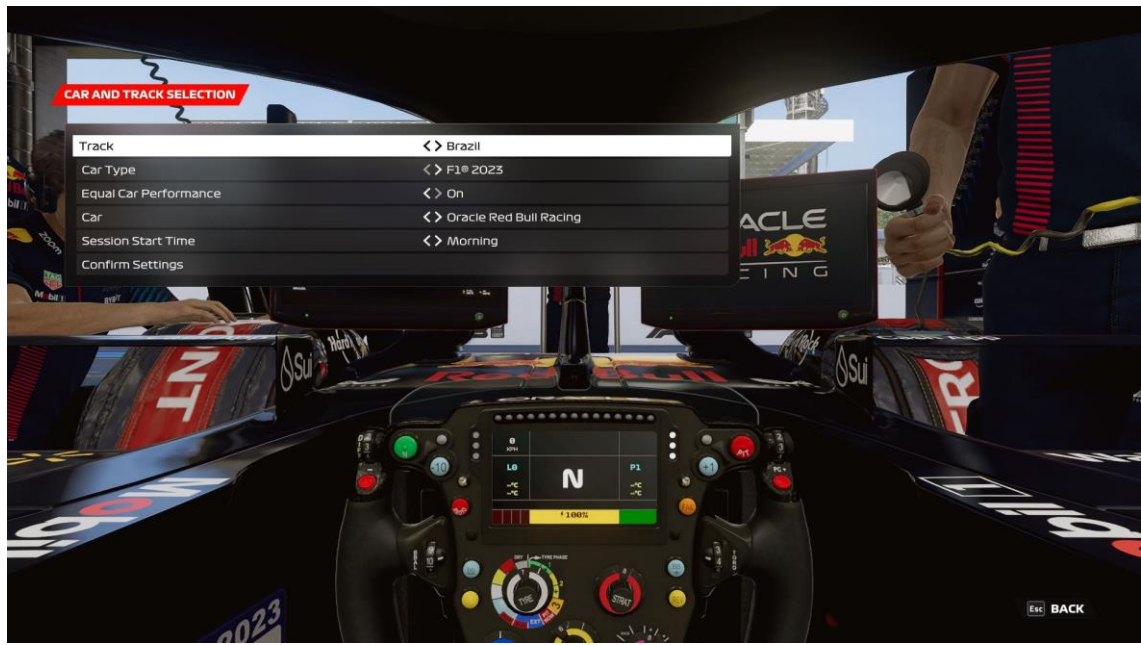

No final da sua **melhor volta** (você só pode enviar um único registro de tempo), tire um print:

|                      | $\left[\mathop{\mathsf{FOLRMULA}}\limits_{\texttt{BRZIL}\text{-TIME TRIAL}}\right]$ |                    |            |                   |               |          |                             |                |  |
|----------------------|-------------------------------------------------------------------------------------|--------------------|------------|-------------------|---------------|----------|-----------------------------|----------------|--|
|                      |                                                                                     |                    |            |                   |               |          |                             |                |  |
| <b>FASTEST LAP</b>   |                                                                                     |                    |            |                   |               |          |                             |                |  |
| <b>DRIVER</b>        | <b>TEAM</b>                                                                         | <b>TIME</b>        | <b>GAP</b> | 51                | <b>S2</b>     | 53       | PEN.<br><b>CUSTOM SETUP</b> | <b>ASSISTS</b> |  |
| <b>Rodrigo Waard</b> | V   Oracle Red Bull Racing                                                          | $1 - 2 - 1 = 1$    | $+1$       |                   | $-1$          | سرم      | <b>No</b>                   | 000            |  |
| Default Ghost        | V   Oracle Red Bull Racing                                                          | 1.25.552           | $+1$       | 20.921            | 45.141        | 19.489   | No.                         | Q Q Q          |  |
|                      |                                                                                     | $-2.143$           | $+/-$      | -- ---            |               | $-0.000$ |                             | $Q$ $Q$ $Q$    |  |
|                      | <b>SESSION BEST LAP TIMES</b>                                                       |                    |            |                   |               |          |                             |                |  |
| NO.                  | LAP                                                                                 |                    |            |                   |               |          |                             |                |  |
|                      |                                                                                     | and payment        | $+1-$      | 11.111            |               | -- ---   |                             | $Q$ $Q$ $Q$    |  |
|                      |                                                                                     | $-2.44$            | $+1$       | 11,000            |               | -- , --- |                             | ◎ 章 ◎          |  |
|                      |                                                                                     | adverse            | $+/-$      | angener           | --.--         | سيد      |                             | $Q$ $Q$ $Q$    |  |
|                      |                                                                                     | and you place      | $+1$       | --                | -- ---        | -- --    |                             | Q Q Q          |  |
|                      |                                                                                     | $-1 - 1 - 1$       | $+1-$      | <b>CONTRACTOR</b> | <b>Burney</b> | -- - - - |                             | $Q$ $Q$ $Q$    |  |
|                      | <b>SESSION THEORETICAL BEST</b>                                                     | <b>Andrew Jean</b> | $+1-$      | -----             | -----         | --.---   |                             |                |  |